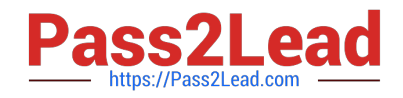

# **JN0-533Q&As**

FWV, Specialist (JNCIS-FWV)

## **Pass Juniper JN0-533 Exam with 100% Guarantee**

Free Download Real Questions & Answers **PDF** and **VCE** file from:

**https://www.pass2lead.com/jn0-533.html**

100% Passing Guarantee 100% Money Back Assurance

Following Questions and Answers are all new published by Juniper Official Exam Center

**C** Instant Download After Purchase

**83 100% Money Back Guarantee** 

- 365 Days Free Update
- 800,000+ Satisfied Customers  $\epsilon$  of

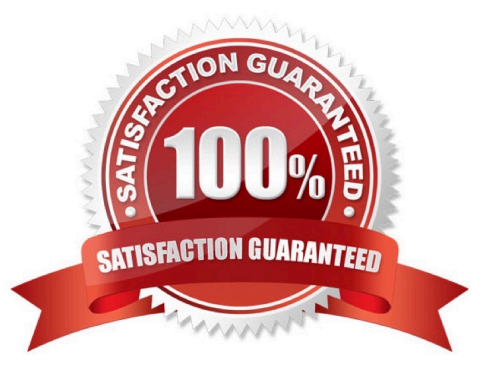

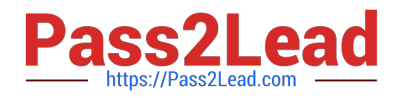

#### **QUESTION 1**

Referring to the exhibit, both clustered devices are in a master state. What is the cause of this situation?

NSPROD1(M)-> get nsrp ha-link total\_ha\_port = 2 probe on ha-link is disabled unused channel: ethernet8 (ifnum: 11) maC. 0010db1d1e8b statE. down unused channel: ethernet7 (ifnum: 10) maC. 0010db1d1e8a statE. down ha control link not available ha data link not available ha secondary path link not available

A. The cluster is not configured for NSRP.

- B. The cluster is in the process of failing over from the primary node to the secondary node.
- C. Probes on the HA links have been disabled, causing the HA links to go down.
- D. The control and the data link is down.

Correct Answer: D

#### **QUESTION 2**

You have been making changes on an NSRP cluster and find that the ScreenOS devices are out of sync. You want to synchronize the devices\\' configurations together. Which command and process are needed to accomplish this task?

A. Run the command set nsrp sync global-config check-sum on the local device and then reset the peer device.

- B. Run the command set nsrp sync global-config save on the backup device and then reset the backup device.
- C. Run the command exec nsrp sync config save on the peer device and then reset the peer device.
- D. Run the command exec nsrp sync global-config save on the backup device and then reset the backup device.

Correct Answer: D

#### **QUESTION 3**

You want to enable IPv6 on your ScreenOS device. Which command should you use to accomplish this goal?

- A. set envar ipv6=enable
- B. set ipv6 enable
- C. set envar ipv6=yes
- D. set ipv6 yes

Correct Answer: C

#### **QUESTION 4**

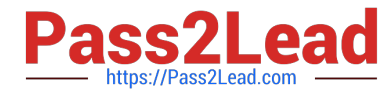

What is the default timeout for a fully established TCP session?

- A. 10 minutes
- B. 30 seconds
- C. 30 minutes
- D. 300 seconds
- Correct Answer: C

### **QUESTION 5**

Users on the 10.10.10.0/24 subnet are reporting connectivity problems. While troubleshooting, you see the output shown in the exhibit. What is the cause of the route flapping?

```
SSG520-> get route ip 10.10.10.0
Dest for 10.10.10.0
  roman de de va obras d'arracció a su non en esta a la de la mora de del desas de la partir de la del de la de
trust-vr : => 10.10.10.0/24 (id=280) via 1.1.1.1 (vr: trust-vr)
           Interface ethernet2/1, metric 11
88G520-> get route ip 10.10.10.0
Dest for 10.10.10.0
trust-vr : => 10.10.10.0/24 (id=350) via 1.1.1.1 (vr: trust-vr)
           Interface ethernet2/1, metric 11
SSG520-> get vr trust-vr protocol ospf neighbor
VR: trust-vr RouterId: 1.1.1.30
 Neighbor(s) on interface ethernet2/1 (Area 0.0.0.0)
IpAddr/IfIndex RouterId
                         Pri State
                                   Opt Up
                                                  StateChq
1.1.1.11.1.1.111 Full
                                   E 02:08:34
                                                  (+6 - 0)1.1.1.2E 07:32:56
            1.1.1.121 Full(+6 - 0)1.1.1.31.1.1.131 Full
                                   E 21:12:48
                                                  (+6 - 0)1.1.1.41.1.1.111 FullE 4d;09:06:17 (+6-0)
```
A. The autonomous system (AS) ID is incorrect.

B. The interface is in the incorrect OSPF area.

- C. A duplicate router ID exists in the network.
- D. The OSPF neighbors have different hold timer values.

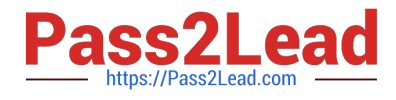

Correct Answer: C

[JN0-533 VCE Dumps](https://www.pass2lead.com/jn0-533.html) [JN0-533 Exam Questions](https://www.pass2lead.com/jn0-533.html) [JN0-533 Braindumps](https://www.pass2lead.com/jn0-533.html)